# Introduction to General and Generalized Linear Models Mixed effects models - I

Henrik Madsen Poul Thyregod Anders Nielsen

<span id="page-0-0"></span>March 25, 2012

## About random effect models

- In purely fixed effects models we have
	- Random variables we observe
	- Model parameters we want to estimate
- **o** In random effects models we have
	- Random variables we observe
	- Random variables we do  $\text{NOT}$  observe
	- Model parameters we want to estimate
- This model class is very useful and goes by many names: random effects models, mixed models, latent variable models, state-space models, frailty models, hierarchical models, ...
- Many tools (e.g. R) can handle linear Gaussian models.
- AD Model Builder has a neat way to handle non-linear non-Gaussian random effect models.

## Motivating example: Paired observations

- Two methods A and B to measure blood cell count (to check for the use of doping).
- **•** Paired study.

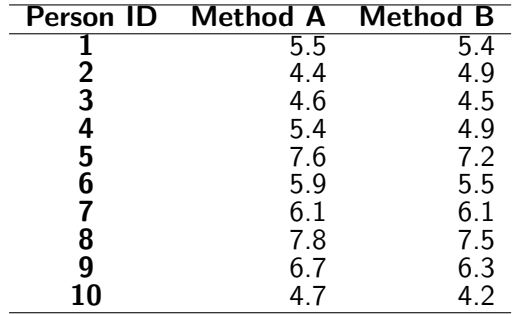

- If must be expected that two measurements from the same person are correlated, so a paired t-test is the correct analysis
- $\bullet$  The t-test gives a p-value of 5.1%, which is a borderline result...
- But more data is available

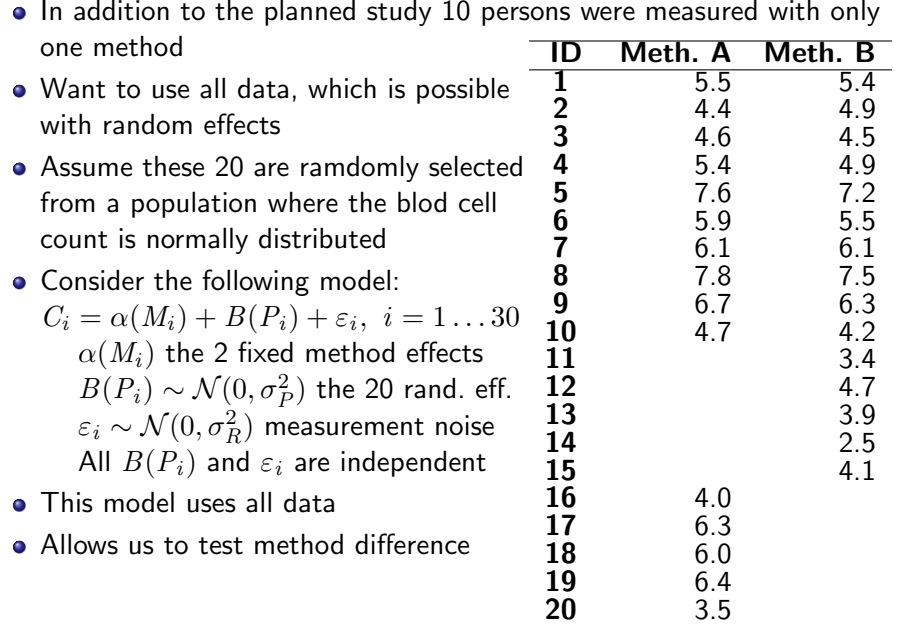

> t.test(obs[,1],obs[,2],paired=TRUE)

Paired t-test

```
data: obs[, 1] and obs[, 2]t = 2.2558, df = 9, p-value = 0.05052
alternative hypothesis: true difference in means is not equal
95 percent confidence interval:
-0.000616709 0.440616709
sample estimates:
mean of the differences
                   0.22
```
# Fit random effects model for the entire data set

- Same data but organized as one line per observation
	- > dim(dat)
	- [1] 30 3
	- > head(dat)
		- id met x
	- 1 1 1 5.5
	- 2 1 2 5.4
	- 3 2 1 4.4
	- 4 2 2 4.9
	- 5 3 1 4.6
	- 6 3 2 4.5
- Call to fit the random effects model
	- > library(nlme)
	- $>$  fit1 < lme (x  $\tilde{m}$  met, random =  $\tilde{m}$  lid, data = dat)

# Summary of model fit

```
> summary(fit1)
Linear mixed-effects model fit by REML
Data: dat
     AIC BIC logLik
 82.9282 88.25702 -37.4641
Random effects:
Formula: ~1 | id
      (Intercept) Residual
StdDev: 1.333150 0.2183855
Fixed effects: x \tilde{ } met
              Value Std.Error DF t-value p-value
(Intercept) 5.479360 0.3344155 19 16.384887 0.0000
met -0.236767 0.0970331 9 -2.440068 0.0374
Correlation:
  (Intr)
met. -0.435Standardized Within-Group Residuals:
       Min Q1 Med Q3 Max
-1.71559896 - 0.29261631 - 0.07249575 - 0.32413719 - 1.65810172
```
# Testing for no method effect

> anova(fit1)

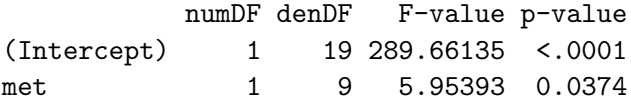

Just to show that this is in fact the same logic that was behind the t-test

- > datcut<-dat[dat\$id<11,]
- > fit2<-lme(x~met, random=~1|id, data=datcut)
- > anova(fit2)

numDF denDF F-value p-value (Intercept) 1 9 252.85716 <.0001 met 1 9 5.08877 0.0505

# Could not do it without random effects

> # Notice wrongly ignoring the pairwise nature of > # (some of) the data > fit3<-lm(x~id+met,data=dat) > drop1(fit3, test='F') Single term deletions Model:  $x \tilde{ }$  id + met Df Sum of Sq RSS AIC F value Pr(F) <none> 44.665 17.940 id 1 3.4605 48.125 18.178 2.0919 0.1596 met 1 4.2006 48.865 18.636 2.5393 0.1227

Unprocessed (baled) wool contain varying amounts of fat and other impurities that need to be removed before further processing. The price and the value of the baled wool depends on the amount of pure wool that is left after removal of fat and impurities. The purity of the baled wool is expressed as the mass percentage of pure wool in the baled wool.

As part of the assessment of different sampling plans for estimation of the purity of a shipment of several bales of wool has U.S.Customs Laboratory, Boston selected 7 bales at random from a shipment of Uruguyan wool, and from each bale, 4 samples were selected for analysis.

#### Data

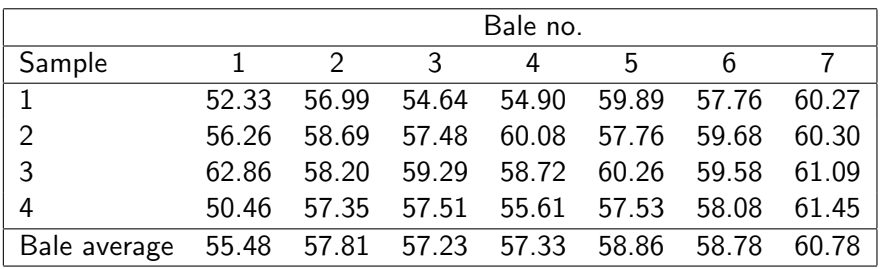

Table: The purity in % pure wool for 4 samples from each of 7 bales of Uruguyan wool.

## Data

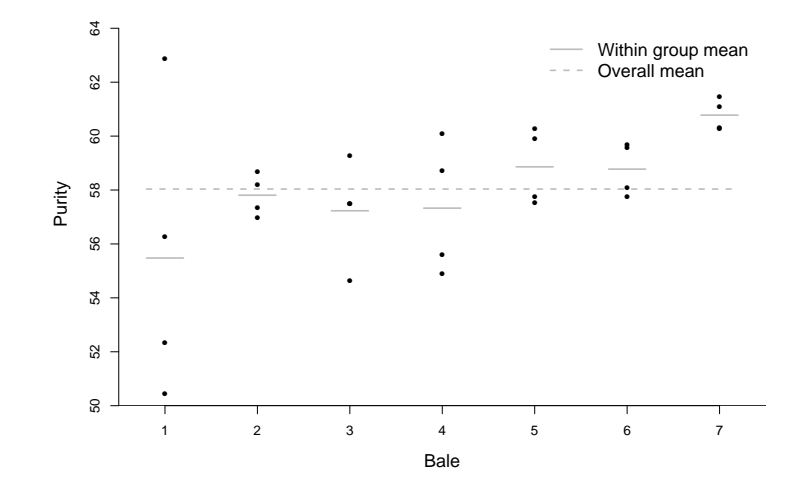

## One-way ANOVA

The variation in the data can be split up into variation between groups and variation within groups.

$$
SST = \sum_{i=1}^{k} \sum_{j=1}^{n_i} (y_{ij} - \overline{\overline{y}})^2
$$

$$
SSB = \sum_{i=1}^{k} n_i (\bar{y}_i - \bar{\bar{y}})^2
$$

$$
SSE = \sum_{i=1}^{k} \sum_{j=1}^{n_i} (y_{ij} - \bar{y}_i)^2
$$

## One-way ANOVA

The variation in the data can be split up into variation between groups and variation within groups.

$$
SST = \sum_{i=1}^{k} \sum_{j=1}^{n_i} (y_{ij} - \overline{\overline{y}})^2
$$

The total variation in data

$$
SSB = \sum_{i=1}^{k} n_i (\bar{y}_i - \bar{\bar{y}})^2
$$

Variation between groups

$$
SSE = \sum_{i=1}^{k} \sum_{j=1}^{n_i} (y_{ij} - \bar{y}_i)^2
$$

k

Variation within groups

 $SST = SSB + SSE$ 

**SST** 

$$
SST = \sum_{i=1}^{k} \sum_{j=1}^{n_i} (y_{ij} - \overline{\overline{y}})^2
$$

$$
SSB = \sum_{i=1}^{k} n_i (\overline{y}_i - \overline{\overline{y}})^2
$$

$$
SSE = \sum_{i=1}^{k} \sum_{j=1}^{n_i} (y_{ij} - \overline{y}_i)^2
$$

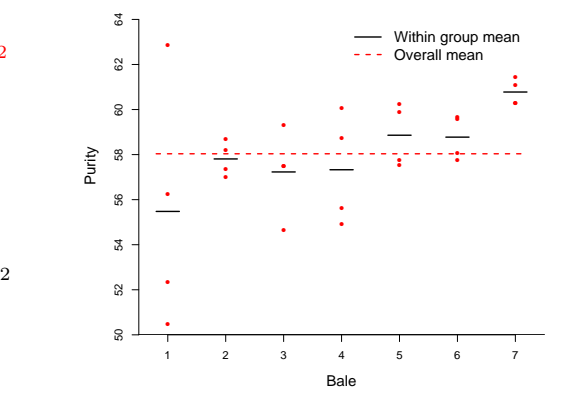

**SSB** 

$$
SST = \sum_{i=1}^{k} \sum_{j=1}^{n_i} (y_{ij} - \bar{\bar{y}})^2
$$

$$
SSB = \sum_{i=1}^{k} n_i (\bar{y}_i - \bar{\bar{y}})^2
$$

$$
SSE = \sum_{i=1}^{k} \sum_{j=1}^{n_i} (y_{ij} - \bar{y}_i)^2
$$

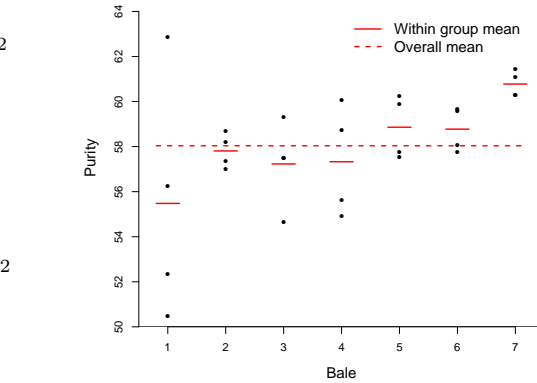

$$
SST = \sum_{i=1}^{k} \sum_{j=1}^{n_i} (y_{ij} - \overline{\overline{y}})^2
$$

$$
SSB = \sum_{i=1}^{k} n_i (\overline{y}_i - \overline{\overline{y}})^2
$$

$$
SSE = \sum_{i=1}^{k} \sum_{j=1}^{n_i} (y_{ij} - \overline{y}_i)^2
$$

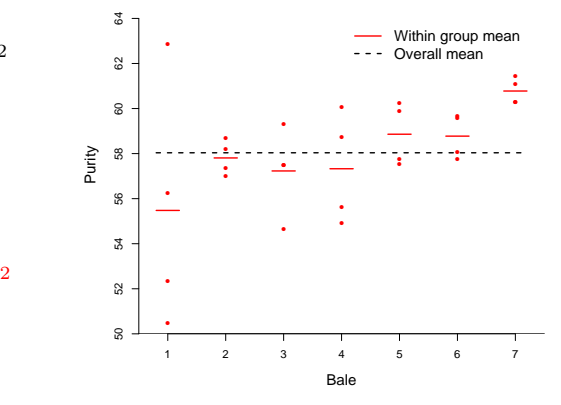

We could formulate a one-way model as discussed in Chapter 3:

$$
\mathcal{H}_1: Y_{ij} \sim N(\mu_i, \sigma^2) \quad i = 1, 2, \dots, k; \quad j = 1, 2, \dots, n_i
$$

and obtain the ANOVA table:

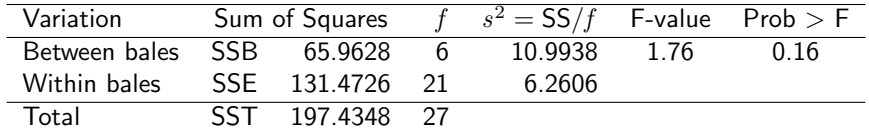

The test statistic for  $\mathcal{H}_0 : \mu_1 = \mu_2 = \cdots = \mu_k$  is  $F = 10.99/6.26 = 1.76$ .

Such a model would be relevant, if we had selected seven specific bales, eg the bales with identification labels "AF37Q", "HK983", . . ., and "BB837".

Thus,  $i = 1$  would refer to bale "AF37Q", and the probability distributions would refer to repeated sampling, but under such imaginative repeated sampling,  $i = 1$  would always refer to this specific bale with label "AF37Q". However, although there is not strong evidence against  $\mathcal{H}_1$ , we will not consider the bales to have the same purity. The idea behind the sampling was to *describe the variation* in the shipment, and the purity of the seven selected bales was not of interest in it self, but rather as representative for the variation in the shipment.

Therefore, instead of the *fixed effects* model in Chapter 3, we shall introduce a *random effects* model

## Formulation of the random model

#### Definition (One-way model with random effects)

Consider the random variables  $\ Y_{i,j},\,i=1,2,\ldots,k;\,j=1,2,\ldots,n_i$ A *one-way random effects model* for  $Y_{i,j}$  is a model such that

$$
Y_{ij} = \mu + U_i + \epsilon_{ij} ,
$$

with  $\epsilon_{ij} \sim \text{N}(0, \sigma^2)$  and  $U_i \sim \text{N}(0, \sigma^2_b)$ , and where  $\epsilon_{ij}$  are mutually independent, and also the  $\mathit{U}_{i}$ 's are mutually independent, and finally the  $U_i$ 's are independent of  $\epsilon_{ij}$ .

We shall put

$$
N = \sum_{i=1}^{k} n_i
$$

When all groups are of the same size,  $n_i = n$ , we shall say that the model is balanced.

## Parameters in the one-way random effects model

#### Parameters in the one-way random effects model

Consider a one-way random effects model. The parameters of the model are  $(\mu, \sigma^2, \sigma^2_b)$ .

Sometimes, the signal to noise ratio

$$
\gamma = \frac{\sigma_b^2}{\sigma^2}
$$

is used instead of  $\sigma_b^2$ .

Thus, the parameter  $\gamma$  expresses the inhomogeneity between groups in relation to the internal variation in the groups. We shall use the term signal/noise ratio for the parameter  $\gamma$ .

## The one-way model as a hierarchical model

#### The one-way model as a hierarchical model

Putting  $\mu_i = \mu + U_i$  we may formulated as a hierarchical model We shall assume that

$$
Y_{ij}|\mu_i \sim \mathcal{N}(\mu_i, \sigma^2);
$$

in contrast to the *systematic model*, the bale level  $\mu_i$  is modeled as a realization of a random variable,

$$
\mu_i \sim \mathcal{N}(\mu, \sigma_b^2),
$$

where the  $\mu_i$ 's are assumed to be mutually independent, and  $Y_{ij}$  are conditionally independent, i.e.  $Y_{ij}$  are mutually independent in the conditional distribution of  $Y_{ij}$  for given  $\mu_i.$ 

# Random/fixed/mixed

- The random effects model will be a reasonable model in situations where the interest is not restricted alone to the experimental conditions at hand.
- The random effects model will be a reasonable model when the experimental conditions are considered as representatitve for a larger collection (population) of varying experimental conditions, in principle selected at random from that population.
- The analysis of the systematic model (fixed) puts emphasis on the assessment of the results in the individual groups,  $\mu_i$ , and possible differences,  $\mu_i - \mu_h$ , between the results in specific groups.
- The analysis of the random effects model aims at describing the variation between the groups,  $\text{Var}[\mu_i] = \sigma_b^2$ .
- Models with both fixed and random effects are mixed effects models.

Theorem (Marginal distribution in the random effects model for one-way ANOVA) The marginal distribution of  $Y_{ij}$  is a normal distribution with

$$
E[Y_{ij}] = \mu
$$
  
\n
$$
Cov[Y_{ij}, Y_{hl}] = \begin{cases} \sigma_b^2 + \sigma^2 & \text{for } (i, j) = (h, l) \\ \sigma_b^2 & \text{for } i = h, j \neq l \\ 0 & \text{for } i \neq h \end{cases}
$$

We note that there is a positive covariance between observations from the same group. This positive covariance expresses that observations within the same group will deviate in the same direction from the mean,  $\mu$ , in the marginal distribution, namely in the direction towards the group mean in question.

# The coefficient of correlation

#### The coefficient of correlation

The coefficient of correlation,

$$
\rho = \frac{\sigma_b^2}{\sigma_b^2 + \sigma^2} = \frac{\gamma}{1 + \gamma}
$$

that describe the correlation within a group, is often termed the *intraclass* correlation.

# Distribution of individual group averages

#### Distribution of individual group averages

We finally note that the simultaneous distribution of the group averages is characterized by

$$
Cov[\bar{Y}_i, \bar{Y}_h] = \begin{cases} \sigma_b^2 + \sigma^2/n_i & \text{for } i = h \\ 0 & \text{otherwise} \end{cases}
$$

That is, that the  $k$  group averages  $\bar Y_i. ,\; i=1,2,\ldots,k$  are mutually independent, and that the variance of the group average

$$
Var[\bar{Y}_i] = \sigma_b^2 + \sigma^2/n_i = \sigma^2(\gamma + 1/n_i)
$$

includes the variance of the random component,  $\sigma_b^2 = \sigma^2 \gamma$ , as well as the effect of the residual variance on the group average.

Thus, an increase of the sample size in the individual groups will improve the precision by the determination of the group mean  $\alpha_i,$ but the variation between the individual groupmeans is not reduced by this averaging.

## Observation vector for a group

When we consider the set of observations corresponding to the  $i$ 'th group as a  $n_i$ -dimensional column vector,

$$
\boldsymbol{Y}_i = \left( \begin{array}{c} Y_{i1} \\ Y_{i2} \\ \vdots \\ Y_{in_i} \end{array} \right)
$$

The set of observations  $Y_i$ ,  $i = 1, 2, ..., k$  may be described as k independent *observations* of a  $n_i$  dimensional variable  $\bm Y_i \sim \mathrm{N}_{n_i}(\bm\mu, \sigma^2\bm I_{n_i}+\sigma_b^2\bm J_{n_i}),$  i.e. that the dispersion matrix for  $Y_i$  is

$$
\mathbf{V}_{i} = \mathbf{D}[Y_{i}]
$$
\n
$$
= \mathbf{E}[(\mathbf{Y}_{i} - \boldsymbol{\mu})(\mathbf{Y}_{i} - \boldsymbol{\mu})^{T}]
$$
\n
$$
= \begin{pmatrix}\n\sigma_{b}^{2} + \sigma^{2} & \sigma_{b}^{2} & \dots & \sigma_{b}^{2} \\
\sigma_{b}^{2} & \sigma_{b}^{2} + \sigma^{2} & \dots & \sigma_{b}^{2} \\
\vdots & \vdots & \ddots & \vdots \\
\sigma_{b}^{2} & \sigma_{b}^{2} & \dots & \sigma_{b}^{2} + \sigma^{2}\n\end{pmatrix}
$$
\n
$$
n \times n
$$
-dimensional matrix consisting solely by 1's

where  $\boldsymbol{J}_{n_i}$  is a  $n_i\times n_i$ -dimensional matrix consisting solely by  $1$ 's.

#### Covariance structure for the whole set of observations

If we organize all observations in one column, organized according to groups, we observe that the  $N \times N$ -dimensional dispersion matrix  $D[Y]$  is

$$
V = D[Y] = \text{ Block diag}\{V_i\}
$$

This illustrates that observations from *different groups are independent*, whereas observations from the same group are correlated.

# Covariance structure for the whole set of observations

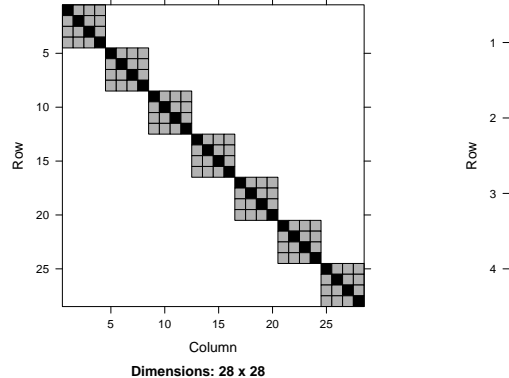

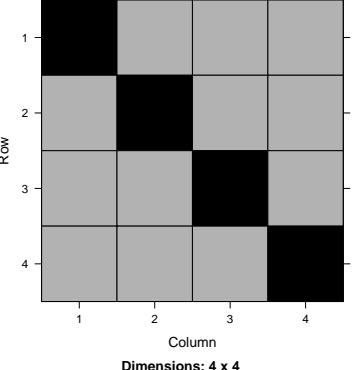

#### Test of the hypothesis of homogeneity in the random effects model

Under the random effect model, the hypothesis that the varying experimental conditions do not have an effect on the observed values, is formulated as

$$
\mathcal{H}_0: \sigma_b^2 = 0.
$$

Theorem (Test of the hypothesis of homogeneity in the random effects model) Under the one-way random effects model the likelihood ratio test for the hypothesis has the test statistic

$$
Z = \frac{\text{SSB}/(k-1)}{\text{SSE}/(N-k)}
$$

Large values of  $z$  are considered as evidence against the hypothesis. Under the hypothesis, Z will follow a  $F(k-1, N-k)$ -distribution.

### The mixed linear model

Consider now the one way ANOVA with random block effect:

$$
Y_{ij} = \mu + \alpha_i + B_j + \varepsilon_{ij}, \quad B_j \sim N(0, \sigma_B^2), \ \varepsilon_{ij} \sim N(0, \sigma^2), \ i = 1, 2, j = 1, 2, 3
$$

The matrix notation is:

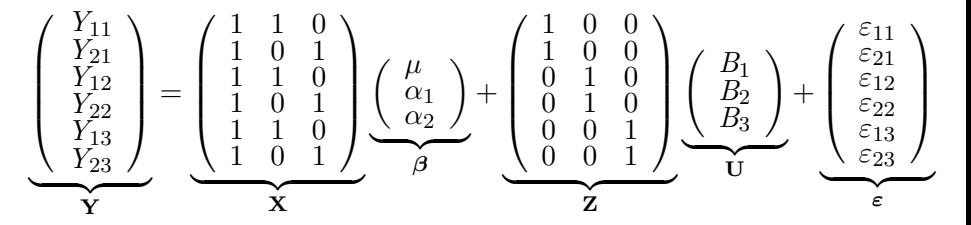

Notice how this matrix representation is constructed in exactly the same way as for the fixed effects model  $-$  but separately for fixed and random effects.

# A general linear mixed effects model

A general linear mixed model can be presented in matrix notation by:

 $Y = X\beta + ZU + \varepsilon$ , where  $U \sim N(0, G)$  and  $\varepsilon \sim N(0, R)$ .

- Y is the observation vector
- $\bullet$  X is the design matrix for the fixed effects
- $\theta$  is the vector containing the fixed effect parameters
- Z is the design matrix for the random effects
- U is the vector of random effects
	- It is assumed that  $\mathbf{U} \sim N(\mathbf{0}, \mathbf{G})$
	- $\mathsf{cov}(\mathit{U}_i, \mathit{U}_j) = \mathit{G}_{i,j}$  (typically  ${\bf G}$  has a very simple structure (for instance diagonal))
- $\bullet$   $\varepsilon$  is the vector of residual errors
	- $\bullet$  It is assumed that  $\varepsilon \sim N(\mathbf{0}, \mathbf{R})$
	- $\mathsf{cov}(\varepsilon_i, \varepsilon_j) = R_{i,j}$  (typically  $\mathbf R$  is diagonal, but we shall later see some useful exceptions for repeated measurements)

# Examples using lme in R Taken from Mixed Effects Models in S and S-PLUS J.C. Pinheiro and D.M. Bates

The lme function is a part of the nlme package

## One-way random model: Rail data

The data comes from a study of travel time for a certain type of wave that results from longitudinal stress of rails used for railroad track.

> str(dat) 'data.frame': 18 obs. of 2 variables: \$Rail: Factor w/ 6 levels "1", "2", "3", "4",..: 1 1 1 2 2 2 3 3 3 4 \$travel: int 55 53 54 26 37 32 78 91 85 92 ...

The model can be written as

 $Y_{ii} = \mu + U_i + \epsilon_{ii}$ ,

with  $\epsilon_{ij} \sim \text{N}(0, \sigma^2)$  and  $U_i \sim \text{N}(0, \sigma^2_b)$ , and where  $\epsilon_{ij}$  are mutually independent, and also the  $\mathit{U}_{i}$ 's are mutually independent, and finally the  $U_i$ 's are independent of  $\epsilon_{ij}$ .

#### groupedData object

A groupedData object contains the data values themselves, stored as a data frame and a formula that specifies the *response*, the *primary covariate* and the *grouping factor* that divides the observations into groups. It is given as:

response ~ primary | grouping

In the Rail case we write:

```
library(nlme)
dat2<-groupedData(travel ~ 1 | Rail,dat)
```
# Plotting groupData objects

> plot(dat2)

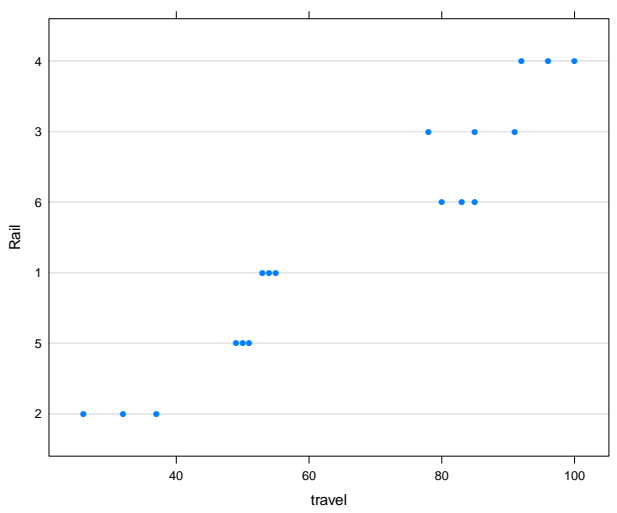

#### The lme() function

The lme function can be used to fit linear mixed-effects models by maximum likelihood or by restricted maximum likelihood (default). The lme function is in the nlme package. Several arguments can be used with the function but a typical call is:

lme( fixed, data, random)

The first argument is a two-sided linear formula specifying the dependent variable and the fixed effects in the model (as in lm). The third argument is typically given as a one-sided linear formula specifying the effects and the grouping structure in the model.

For the Rail data the call is:

```
fit1<-lme(travel \degree 1, data = dat2, random = \degree 1|Rail)
```
#### The lme() function

#### fit1<-lme(travel  $\degree$  1, data = dat2, random =  $\degree$  1|Rail)

The first argument indicates that the response is travel, and that there is a single fixed effect, the intercept.

The second argument indicates that the data can be found in the dat2 object.

The third argument indicates that there is a single random effect for each group and that the grouping is given by the variable Rail.

## Some lme methods

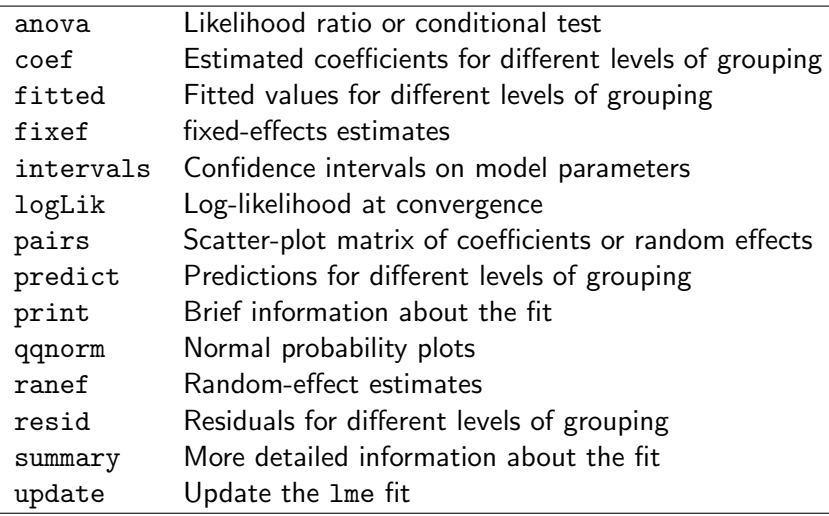

#### summary()

```
> summary(fit1)
Linear mixed-effects model fit by REML
Data: dat2
     AIC BIC logLik
 128.177 130.6766 -61.0885
Random effects:
Formula: ~1 | Rail
       (Intercept) Residual
StdDev: 24.80547 4.020779
Fixed effects: travel \degree 1
          Value Std.Error DF t-value p-value
(Intercept) 66.5 10.17104 12 6.538173 0
Standardized Within-Group Residuals:
       Min Q1 Med Q3 Max
-1.61882658 -0.28217671 0.03569328 0.21955784 1.61437744
Number of Observations: 18
Number of Groups: 6
```
The REML estimates are:  $\hat{\beta} = 66.5, \quad \hat{\sigma}_b = 24.805, \quad \hat{\sigma} = 4.021.$ 

# AIC, BIC

The summary output included the values of the Akaike Information Criterion, AIC, and Bayesian Information Criterion, BIC. They are both model comparison criteria defined as

$$
AIC = -2 \log \text{Lik} + 2n_{par}
$$
  

$$
BIC = -2 \log \text{Lik} + n_{par} \log(N)
$$

where  $n_{par}$  denotes the number of parameters in the model and N the total number of observations used to fit the model.

Under these definitions smaller is better!

#### Testing the model

```
# test for fixed part
> anova(fit1)
```
numDF denDF F-value p-value (Intercept) 1 12 42.7477 <.0001

```
# test for random part
fit2<-lm(travel \tilde{ } 1, data = dat2)
```

```
> anova(fit1,fit2)
```
Model df AIC BIC logLik Test L.Ratio p-value fit1 1 3 128.1770 130.6766 -61.08850 fit2 2 2 162.6815 164.3479 -79.34075 1 vs 2 36.50451 <.0001

## Confidence intervals on parameters

```
> intervals(fit1)
Approximate 95% confidence intervals
 Fixed effects:
              lower est. upper
(Intercept) 44.33921 66.5 88.66079
attr(,"label")
[1] "Fixed effects:"
 Random Effects:
 Level: Rail
                  lower est. upper
sd((Intercept)) 13.27433 24.80547 46.35346
 Within-group standard error:
```

```
lower est. upper
2.695003 4.020779 5.998757
```
# Assessing the model fit

The fitted model should be examined using graphical summaries:

> plot(fit1)

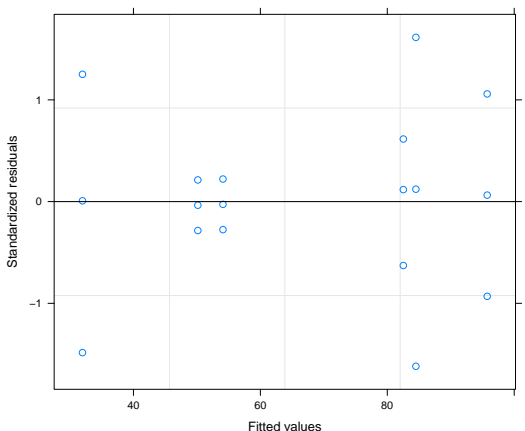

#### and more plots ...

Henrik Madsen Poul Thyregod Anders Niels<br>[Chapman & Hall](#page-0-0) March 25, 2012 45 / 53

## Randomized block design: Chair data

The data comes from an experiment for assessing the effects of a different chair types on muscular activity.

The effort of required by each of nine different subjects to arise from each of four types of chairs is recorded. We want to compare the four particular chair types so we model Type as a fixed factor. The nine subjects represent a sample from the population we wish to make inferences so we model Subject as a random factor.

> str(dat)

'data.frame': 36 obs. of 3 variables: \$effort : int 12 15 12 10 10 14 13 12 7 14 ... \$Type: Factor w/ 4 levels "T1", "T2", "T3",..: 1 2 3 4 1 2 3 4 1 2 \$Subject: Factor w/ 9 levels "1", "2", "3", "4",..: 1 1 1 1 2 2 2 2 3 3

The model can be written as:

$$
Y_{ij} = \mu + a_i + U_j + \epsilon_{ij} ,
$$

with  $\epsilon_{ij} \sim \text{N}(0,\sigma^2)$  and  $U_j \sim \text{N}(0,\sigma^2_b)$ , and where  $\epsilon_{ij}$  are mutually independent, and also the  $\mathit{U}_{j}$ 's are mutually independent, and finally the  $\mathit{U}_{i}$ 's are independent of  $\epsilon_{ii}$ .

# plot()

- > dat2<-groupedData(effort ~ Type | Subject,data=dat)
- > plot(dat2)

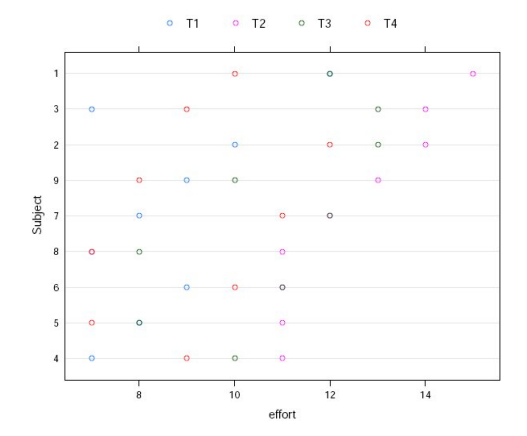

lme - summary

```
> fit1<-lme(effort~Type, data = dat2, random = ~1|Subject)
> summary(fit1)
Linear mixed-effects model fit by REML
Data: dat2
      AIC BIC logLik
 133.1308 141.9252 -60.5654
Random effects:
Formula: ~1 | Subject
       (Intercept) Residual
StdDev: 1.332465 1.100295
Fixed effects: effort \tilde{ } Type
             Value Std.Error DF t-value p-value
(Intercept) 8.555556 0.5760123 24 14.853079 0.0000
TypeT2 3.888889 0.5186838 24 7.497610 0.0000
TypeT3 2.222222 0.5186838 24 4.284348 0.0003
TypeT4 0.666667 0.5186838 24 1.285304 0.2110
...
Standardized Within-Group Residuals:
       Min Q1 Med Q3 Max
-1.80200345 -0.64316591 0.05783115 0.70099706 1.63142054
Number of Observations: 36
Number of Groups: 9
```
#### Testing the model

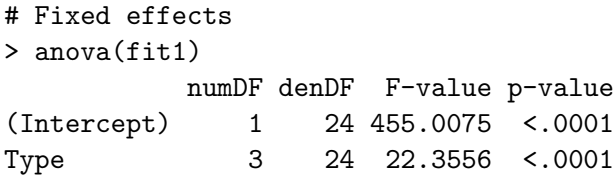

# Random effect > fit2<-lm(effort~Type, data = dat) > anova(fit1,fit2) Model df AIC BIC logLik Test L.Ratio p-value fit1 6 133.1308 141.9252 -60.56539 fit2 5 144.6081 151.9367 -67.30403 1 vs 2 13.47728 2e-04

#### Confidence intervals

```
> intervals(fit1)
Approximate 95% confidence intervals
Fixed effects:
```
lower est. upper (Intercept) 7.3667247 8.5555556 9.744386 TypeT2 2.8183781 3.8888889 4.959400 TypeT3 1.1517114 2.2222222 3.292733 TypeT4 -0.4038442 0.6666667 1.737177 attr(,"label") [1] "Fixed effects:" Random Effects: Level: Subject lower est. upper sd((Intercept)) 0.7495964 1.332465 2.368559 Within-group standard error: lower est. upper 0.8292498 1.1002946 1.4599319

# plot()

> plot(fit1)

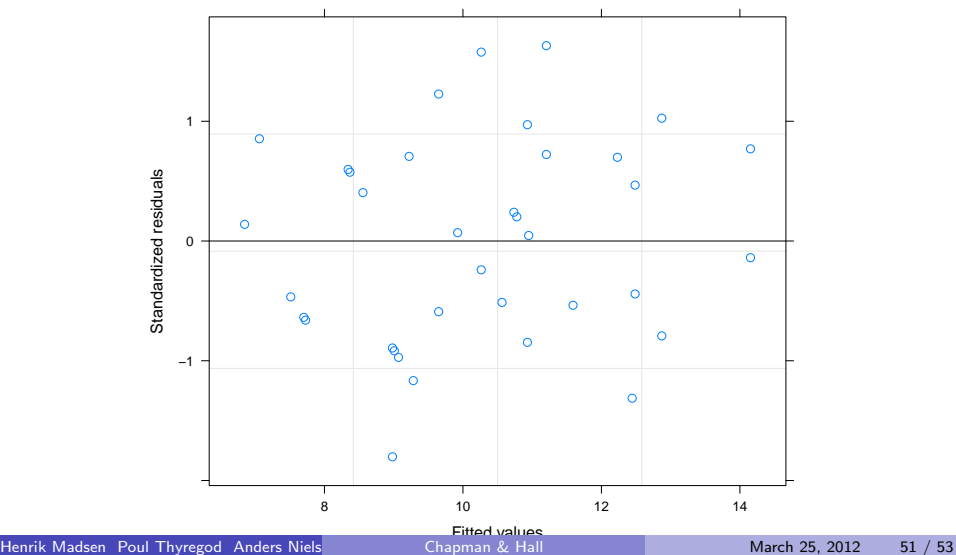

# plot()

> plot(fit1,form=resid(.,type='p')<sup>-</sup>fitted(.)|Subject,abline=0)<br>  $\begin{array}{cc}\n\text{?} & \text{?} \\
\text{?} & \text{?} \\
\text{?} & \text{?} \\
\text{?} & \text{?} \\
\end{array}$ 

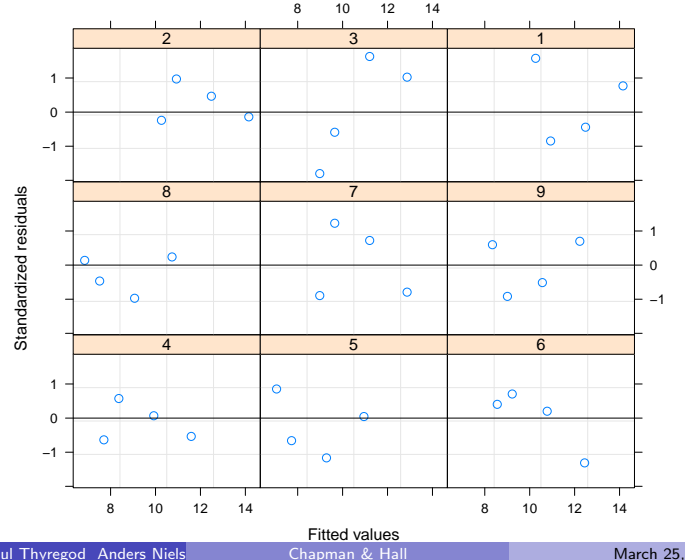

Henrik Madsen Poul Thyregod Anders Niels **[Chapman & Hall](#page-0-0) March 25, 2012** 52 / 53

# plot()

> plot(fit1,form=resid(.,type='p')<sup>~</sup>fitted(.)|Type,abline=0)<br>a<br>d  $\frac{12}{14}$ 

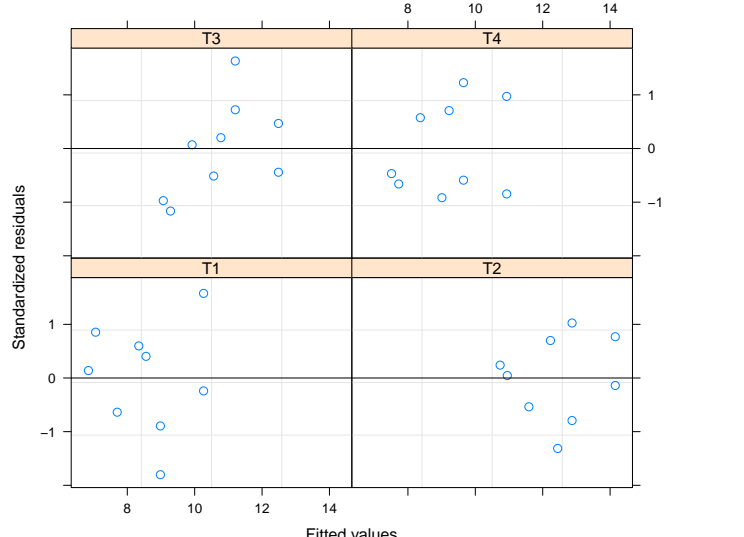

<span id="page-53-0"></span>Henrik Madsen Poul Thyregod Anders Nielsen () [Chapman & Hall](#page-0-0) March 25, 2012 53 / 53